# COMPTE RENDU DE PROJET

SEMESTRE AUTOMNE 2016

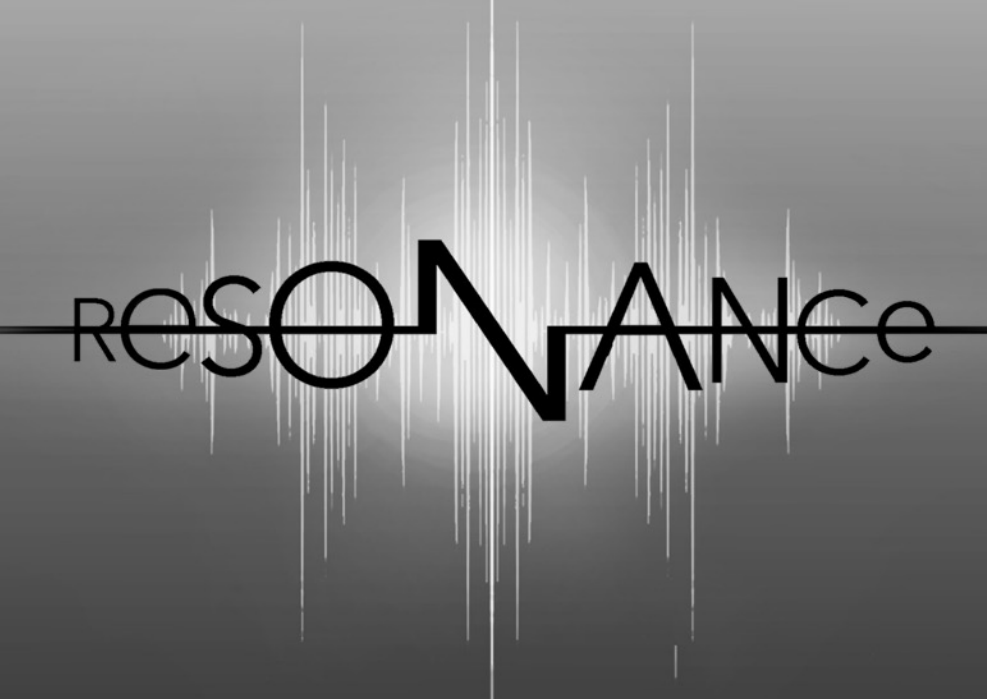

ALADIN TALEB CAMILLE BEAUDOU HA THI HOANG LINH VICTOR PARMENTIER ROMARIC DELAHAIE

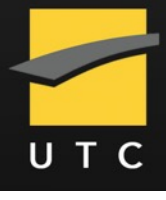

**Synopsis 3**  Emergence du projet 3 Le Concept 3 Choix du nom 4 Pour qui? 4 **Cahier des Charges 5**  Objectifs de l'expérience 5 Quelles expériences utilisateurs ? Quelles métaphores d'usage ? 6 *Mise en scène des commentaires façon "Diaporama" 6 Commentaire fixé à un endroit précis façon "Map Annotée" 6 Commentaires appartenant à divers réseaux 7 Proposition finale 7*  Quels modes de navigation ? 7 Quels médias ? 13 Quelles interactions sont proposées ? 13 **Organisation et Planning 14**  Phase 1 - Map (Preuve de Concept) 14 Phase 2 - Réalisation des maps émotionnelles 14 Phase 3 - Accueil 15 Phase 4 - Amélioration 15 **Réalisation 16**  Choix Technologiques 16 *Application Graphique 16 Serveur Web 16*  Charte Graphique 18 *Le logo Résonance 18 La page d'accueil 19 La page de choix des émotions 19 L'Arrière-Plan des émotions 21*  Description des mondes émotionnels 22 *Calme 22 Peur / Anxiété 23 Tristesse 24 Joie 25*  **Conclusion 27**  Pistes d'Amélioration 27 Problèmes Rencontrés 27 *Son (Victor) 27 Comportement des Bulles (Camille et Linh) 28 Développement (Aladin) 28* 

*Graphismes (Romaric) 28*

# **Synopsis**

### EMERGENCE DU PROJET

Le coeur de cette réalisation est issu d'un projet personnel qu'Aladin a entrepris en 2013 avec un de ses camarades de l'UTC, Florian BAUNE, et qui consistait dans ses grandes lignes à faire émerger de nouveaux modes de composition musicale basés sur les émotions. Au fur et à mesure des réflexions, il devenait primordial de concevoir une base de donnée de commentaires liés à une musique qui soit catégorisée par émotion, afin de déterminer comment chaque auditeur vit une musique.

Faire une application permettant de recueillir les avis d'utilisateurs n'est en soit pas compliqué. Le vrai challenge est de leur faire vivre une expérience assez convaincante afin de les inciter à contribuer, et qui les remercie comme il se doit. C'est avec cette idée en tête que le projet a vu le jour en SI28.

### LE CONCEPT

*Resonance* vise à proposer à l'utilisateur de vivre une expérience sensorielle et musicale en navigant dans une "map émotionnelle" où chaque partie de la carte correspond à une émotion, créée et imaginée autour d'une musique spécifique. Cette "map" serait construite de manière communautaire et participative; comme un support de mémoire émotionnelle collective; exprimée grâce à différents médias (texte, mots, sons, images...).

L'expérience proposée sera donc également visuelle et intégrera une dimension graphique importante. Chaque partie de la carte émotionnelle sera en effet mise en cohérence avec l'émotion suscitée dans les couleurs, les mouvements, .… De la même manière, la musique sera modifiée dans la mesure du possible afin de mieux coller à l'émotion.

Enfin, l'utilisateur est actif : il a la possibilité de contribuer à la construction de la carte émotionnelle en partageant sa propre émotion, sentiment, ou ressenti face au morceau en question, et ce au travers des différents médias que supporte le numérique.

### CHOIX DU NOM

Le nom et logo de notre projet ont été entièrement développés par nous même afin qu'il représente le mieux possible et en quelques lettres l'objectif de l'expérience. Nous avons longuement discuté du nom à donner à notre projet, et avons évoqué plusieurs possibilités (*Feel it*, *Vibe(s)*, *Pulse*, *Echo*, *Muse* et *Resonance*). Ce nom devait à la fois refléter le but du projet, avoir une sonorité qui nous plaisait et une composition exploitable dans les graphismes, pour le logo notamment.

Nous avons finalement choisi *Resonance* car ce nom nous paraissait bien refléter le côté musical du projet ; mais aussi sa dimension émotive (faire résonner nos pensées, nos ressentis face à une musique). Résonance est ainsi un mot qui évoque instantanément le son, la musique mais également, par métaphore, les émotions. La nature assez mystérieuse du mot nous a convaincu, car chaque personne peut y voir un sens différents et ainsi se l'approprier. C'était idéal car l'objectif du projet est de permettre à chaque utilisateur d'exprimer son ressenti personnel.

### POUR QUI ?

*Resonance* s'adresse potentiellement à tout le monde, mais en particulier aux personnes touchées par la musique, et ayant envie de partager leurs expériences musicales.

# **Cahier des Charges**

# OBJECTIFS DE L'EXPÉRIENCE

Nos objectifs s'organisent en trois dimensions : une dimension psychologique, une dimension pratique et enfin une challenge artistique.

La dimension psychologique est construite autour de la mise en valeur de la subjectivité des émotions, en lien avec la musique - ou au contraire de la perception d'une certaine tendance vers l'objectivité ?

Le côté pratique serait à penser plus sur le long terme; avec par exemple la possibilité d'inverser le processus : partir d'une émotion et se voir proposer une musique.

Enfin, le projet intègre certaines questions artistiques : comment spatialiser des émotions ? Comment mettre en scène et humaniser des éléments à priori inertes (photos, textes), pour pouvoir véhiculer des émotions ? Comment relier la dimension visuelle et graphique à la dimension auditive, musicale ? Enfin, comment répondre à ces problématiques grâce à l'outil et au support numérique ?

# QUELLES EXPÉRIENCES UTILISATEURS ? QUELLES MÉTAPHORES D'USAGE ?

Les principales questions auxquelles nous devions répondre ont été "Comment naviguer dans la map émotionnelle ?" et "Comment les commentaires sont-ils mis en scène ?". Après un temps de réflexion, nous avons déterminé trois méthodes, chacune proposant une expérience différente.

#### **Mise en scène des commentaires façon "Diaporama"**

Chaque émotion est représentée par un diaporama sélectionnant aléatoirement des commentaires associés à celle-ci. Ce diaporama met en valeur et en scène un certain nombre de commentaires à la fois.

Cette idée repose sur le principe de surprise, l'utilisateur ne sait pas quand ni comment son commentaire va apparaître. À la manière d'une bouteille qu'il jetterait à la mer, il ne peut qu'espérer que son commentaire soit lu et reconnu par d'autres. De la même manière, l'utilisateur ne sait pas quel commentaire va apparaître.

En revanche, il n'y a pas ou peu de rejouabilité : rien n'incite à revenir vivre l'expérience. De plus, il n'y a finalement que peu d'interaction avec les commentaires et d'immersion dans le monde. L'utilisateur est d'une certaine manière seul explorateur d'un monde artificiellement dynamique qui pourrait tout simplement être formé de faux commentaires. Il y manque une substance sociale importante.

#### **Commentaire fixé à un endroit précis façon "Map Annotée"**

Chaque représentation émotionnelle est une sorte de grand panneau de liège sur lequel l'utilisateur peut accrocher son commentaire à un point précis de l'espace, ici bien formalisé par une composante X et une composante Y.

Cette proposition repose sur la métaphore du "message gravé dans le marbre" et sur le comportement instinctif du marquage de territoire. L'utilisateur a ainsi la certitude que son commentaire sera toujours affiché à un point précis de l'espace que chacun pourra alors découvrir. Il peut ainsi le partager avec ses amis, et explorer les commentaires des autres utilisateurs, développant par la même occasion une attache sociale avec cet espace.

Cependant, la mise en scène des commentaires devient alors plus limitée car chaque message est à présent cantonné à une portion de l'espace. De plus, cela implique d'insérer un système permettant à l'utilisateur de se repérer dans l'espace afin qu'il ne soit pas désorienté.

#### **Commentaires appartenant à divers réseaux**

L'émotion est ici un espace de rencontre et de connexion entre les différents utilisateurs. Lorsque l'utilisateur ajoute son message, il a la possibilité de le lier à un ou plusieurs commentaires ajoutés par d'autres contributeurs. L'espace peut ici être relatif aux différentes communautés qui se forment au sein d'une émotion.

L'expérience émerge alors d'une incitation passive à trouver des commentaires qui correspondent (qui "résonnent") à ce que l'utilisateur a envie de partager. L'utilisateur peut ensuite revenir pour observer l'évolution du graphe des connexions.

La dimension sociale est ici mise en avant alors que la mise en scène émotionnelle est à mettre au second plan.

#### **Proposition finale**

Les trois propositions soulèvent des problématiques et des expériences intéressantes mais bien différentes, il devient donc assez difficile de proposer un ensemble d'interactions capable de mettre en avant ces trois idées de manière égale et cohérente.

Bien que le concept "Diaporama" propose une forte aventure artistique et émotionnelle, et que le concept "Réseau" véhicule une puissante expérience sociale, ces deux idées sont difficiles à mettre en place en quelques mois.

Au contraire, le concept "Annotation" semble plus simple à développer. Rien n'empêche d'ailleurs aux utilisateurs de développer par eux-même le concept "Réseau" en annotant l'espace à des endroits très proches d'un message qu'ils apprécient.

Dans une première phase, nous allons donc développer cette approche "Annotation". Puis, si nous avons suffisamment de temps, nous implémenterons l'approche "Diaporama" comme un moyen de résumer chaque espace émotionnel.

### QUELS MODES DE NAVIGATION ?

La page d'accueil du site permet de sélectionner une musique parmi une liste donnée (une ou deux musiques seulement pour le début du projet). Une fois la musique choisie, celle-ci se lance et l'écran affiche quatre univers, chacun représentant une émotion différente : joie, calme, anxiété/peur et tristesse. L'idée de ces quatre émotions est inspirée du "cercle de Russell", qui propose une classification des émotions selon deux composantes X (émotion plaisante/déplaisante) et Y (l'intensité de l'émotion).

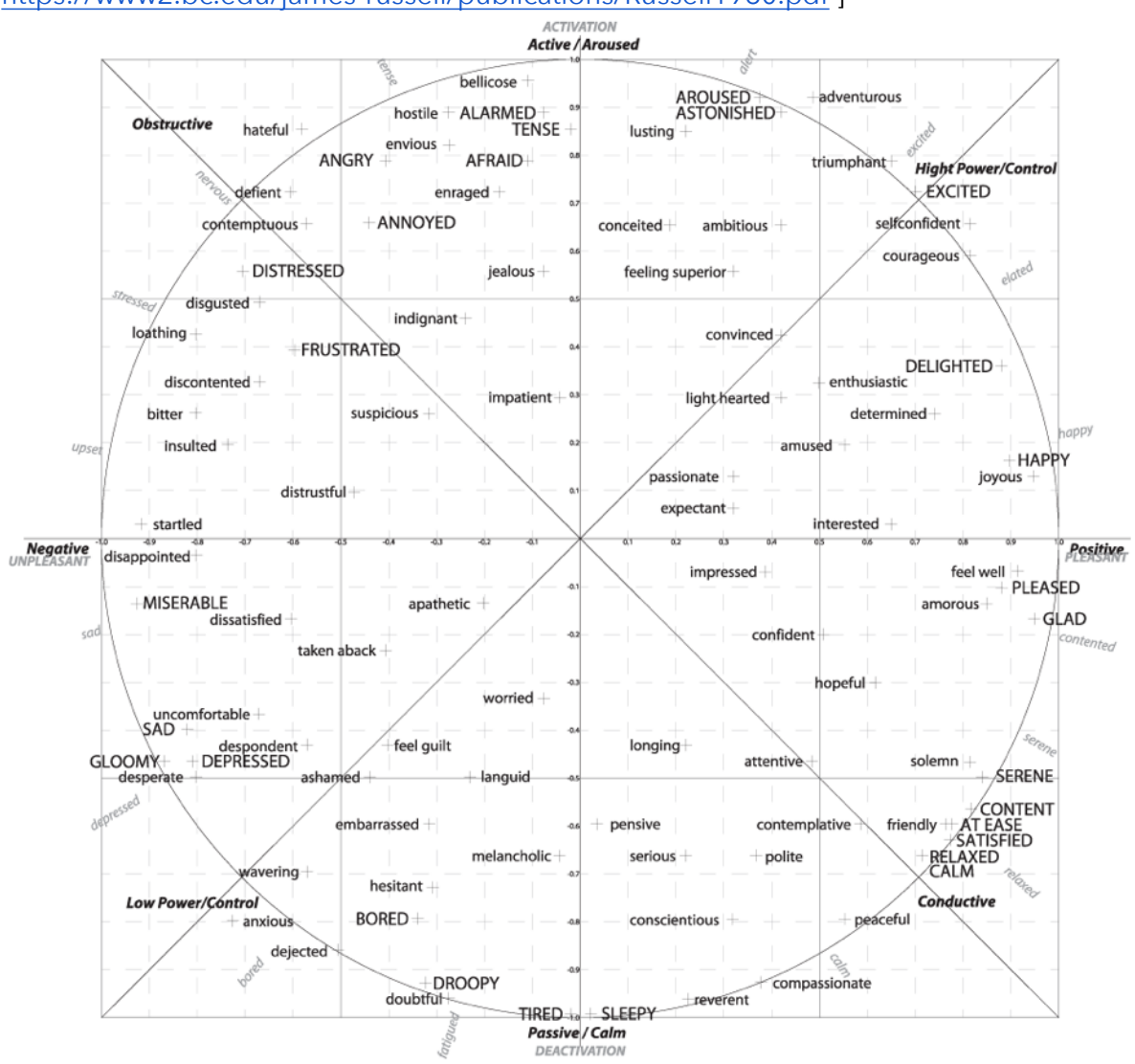

["The circumplex model of emotion", 1980, <https://www2.bc.edu/james-russell/publications/Russell1980.pdf> ]

Bien que le cercle de Russel soit initialement analogique, nous avons décidé de le discrétiser en 4 espaces émotionnels bien fermés et distincts afin que chacun d'eux soit une sorte de caricature de l'émotion suscitée. C'est pour cela que chaque espace émotionnel prend la forme d'une bulle indépendante.

L'utilisateur pourra alors choisir de s'immerger dans l'un de ces quatre mondes en glissant la souris sur la bulle correspondante. Il pourra ainsi dans un premier temps visualiser un

"diaporama" de certains commentaires ou images déjà ajoutés par les utilisateurs et mis en scène selon l'émotion, par un jeu de mouvements et de couleurs.

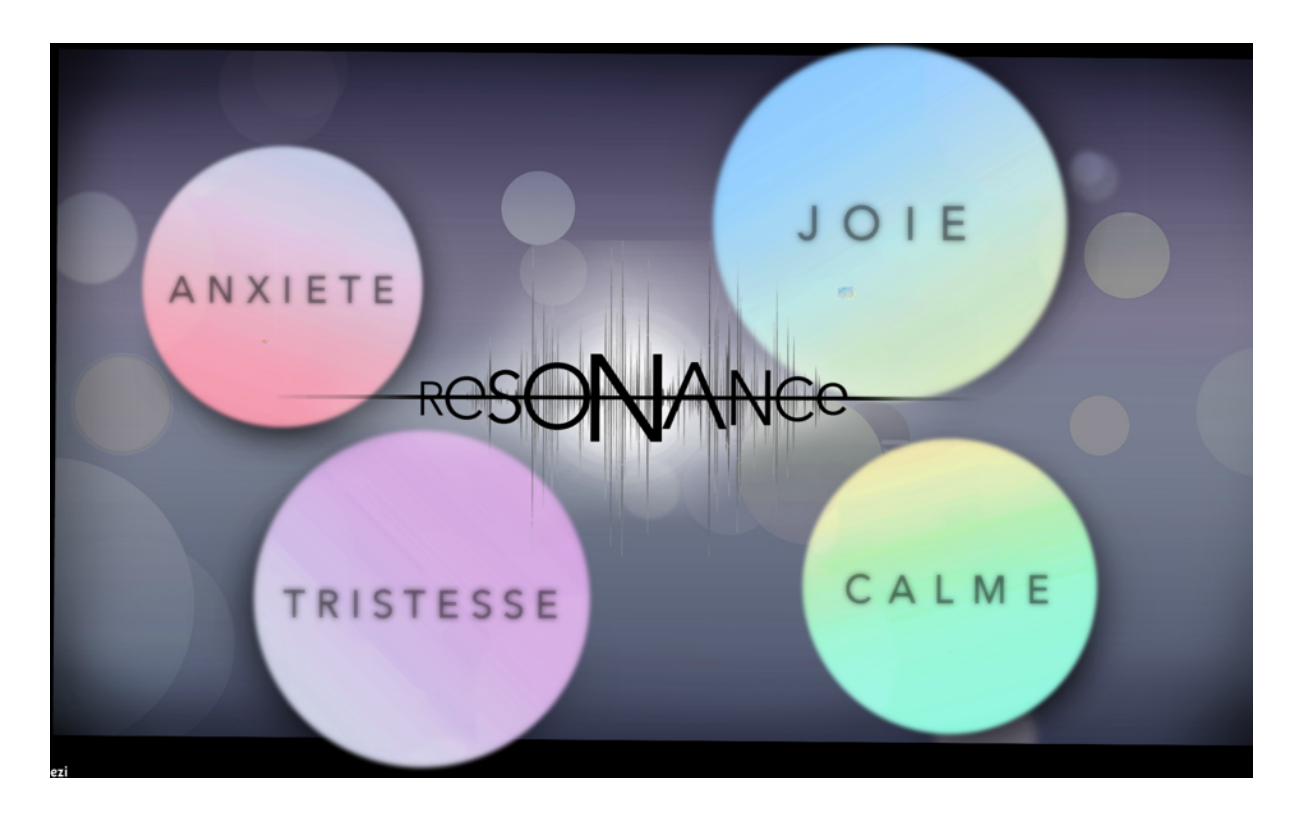

Enfin, il aura l'occasion de se plonger plus concrètement dans l'émotion et accéder à l'ensemble des commentaires placés dans la bulle, ainsi que de placer son propre commentaire là où il le désire. Pour ce faire, il lui suffira de cliquer à l'endroit où il souhaite "accrocher" son commentaire : un espace permettant de rédiger un texte ou d'insérer une image s'ouvrira.

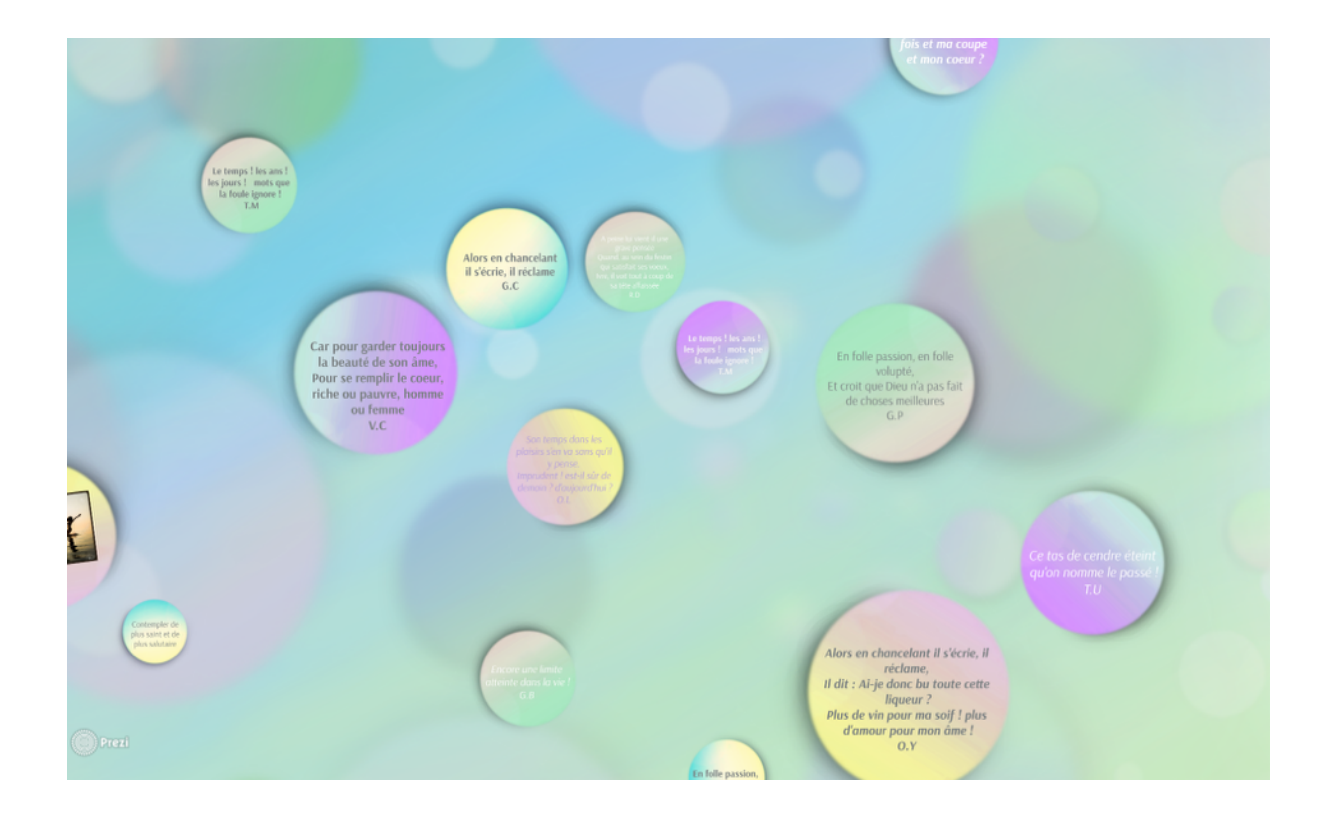

En mode "diaporama", l'utilisateur peut cliquer sur un commentaire affiché aléatoirement pour atteindre directement l'espace autour de celui-ci. De plus, lorsqu'un commentaire est sélectionné, d'autres informations peuvent alors être affichées, comme la date, le lieu et la personne qui a écrit ce commentaire. Ceux-ci permettent de crédibiliser et d'humaniser chaque contribution.

Le monde émotionnel doit avoir une certaine organisation interne afin que l'utilisateur ne soit pas complètement désorienté et qu'il puisse associer une signification à l'endroit où il place son commentaire. Pour cela, un axe de l'espace représentera l'intensité de l'émotion (plus ou moins triste, plus ou moins joyeux, …).

L'utilisateur pourra naviguer dans une émotion, changer d'émotion ou revenir à l'écran d'accueil de la musique grâce aux mouvements de la souris.

Nous voulons donner la possibilité à l'utilisateur de revoir ses commentaires afin d'observer l'évolution de l'espace autour de chacune de ses contributions. Ainsi, à tout moment, l'utilisateur peut accéder à la liste de ses commentaires et naviguer directement vers l'un d'eux.

On peut avoir une première idée du système de navigation que proposera l'application en visionnant ce Prezi:

[https://prezi.com/6dnaetcy65if/the-resonance-project/?](https://prezi.com/6dnaetcy65if/the-resonance-project/?utm_campaign=share&utm_medium=copy) utm\_campaign=share&utm\_medium=copy

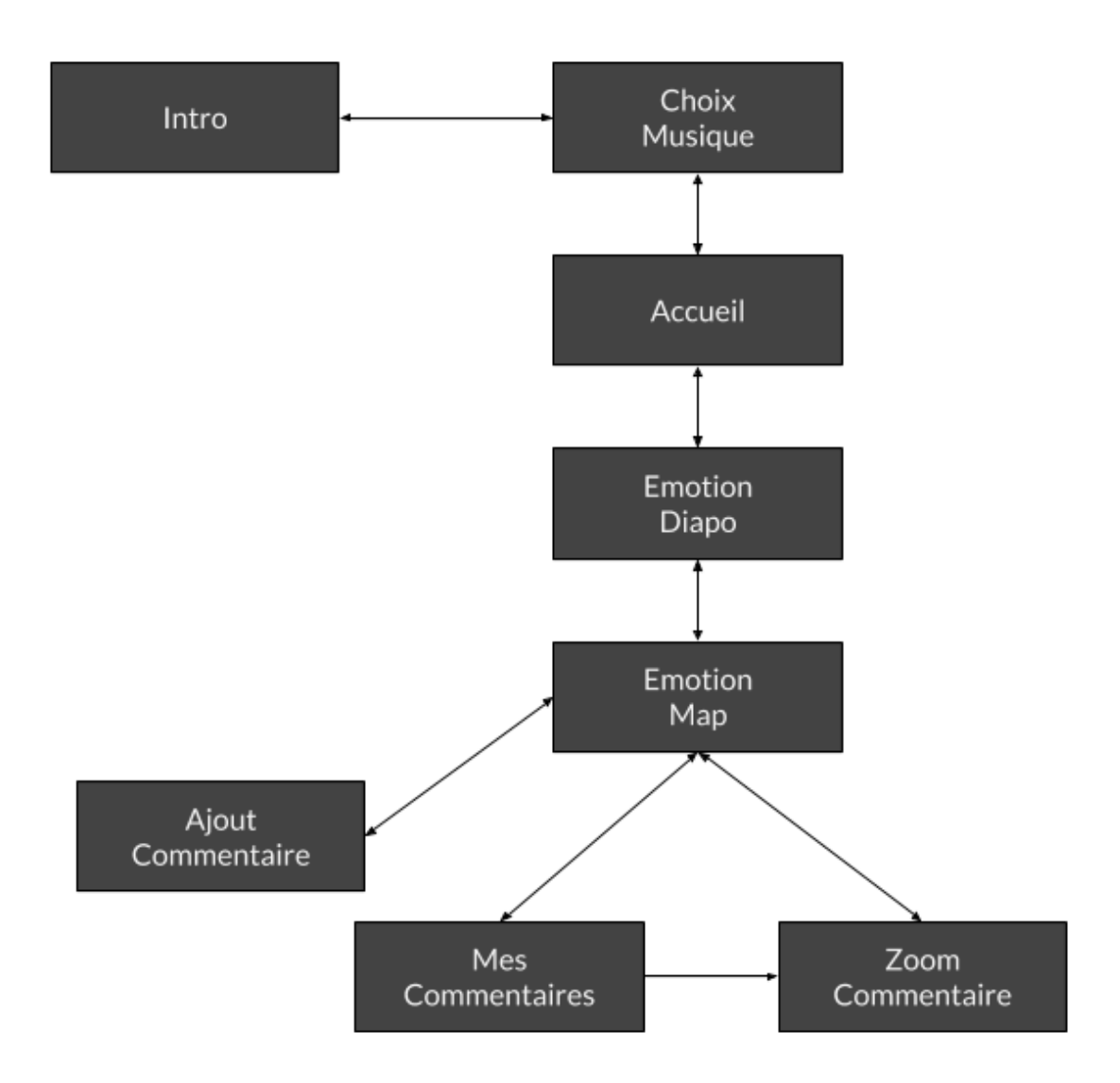

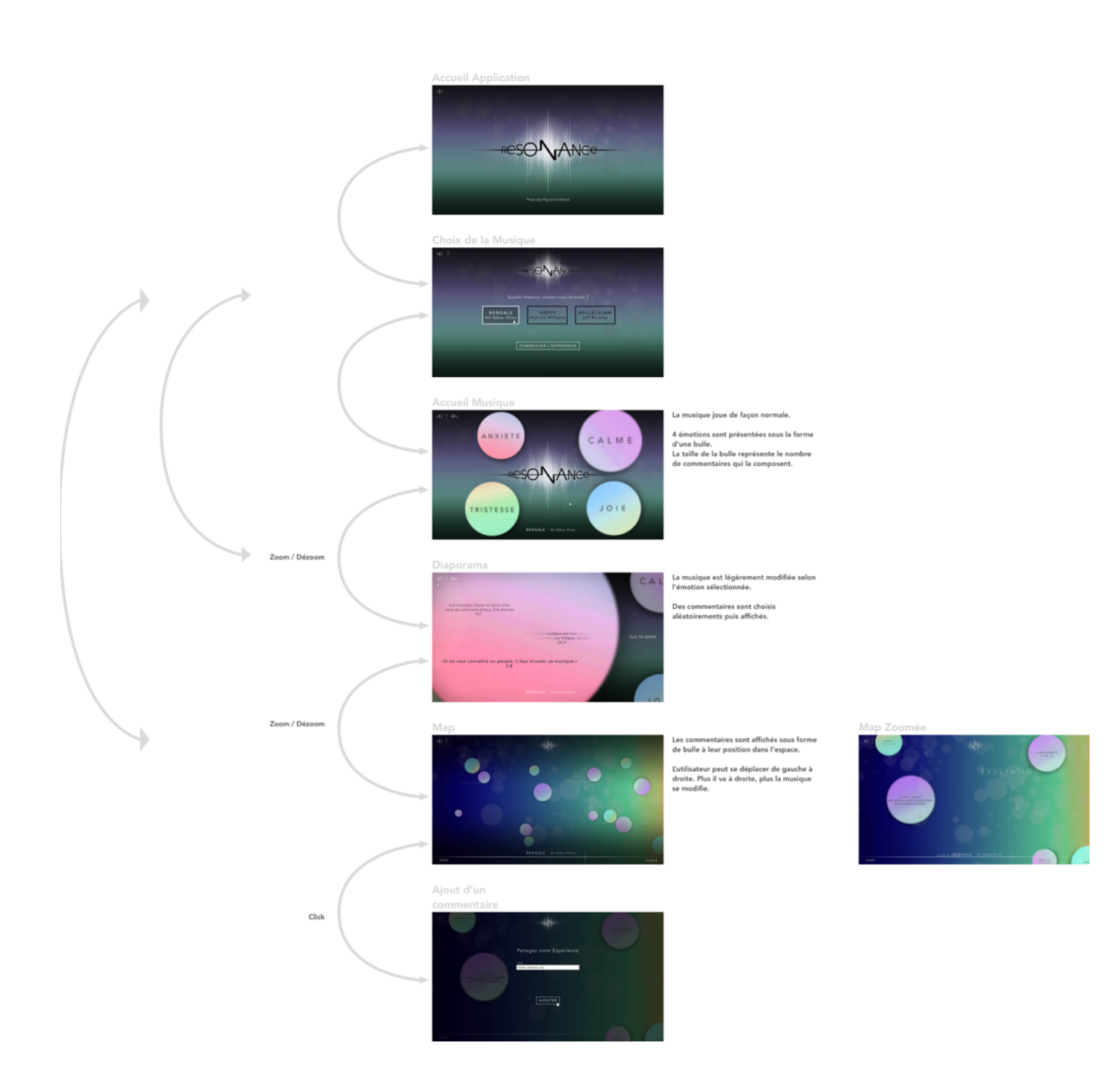

# QUELS MÉDIAS ?

Resonance exploite différents médias comme support de son expérience. À chaque musique est associée une map émotionnelle co-créée par l'application et les différents utilisateurs.

La musique est fixée par l'utilisateur via un menu dédié. Une fois choisie, celle-ci est diffusée en continu. Dans un premier temps, seules deux musiques seront proposées:

- Un standard de musique occidental (une version de "Hallelujah" ou "Happy" de Pharrell Williams) afin de mettre en avant une possible objectivité.
- Une musique étrangère afin de mettre en avant l'importance de la culture.

On peut tout à fait imaginer que, dans un second temps, l'application puisse exploiter les musiques importées de bases de données plus complètes type "Spotify" afin que chaque morceau puisse disposer de son propre monde émotionnel.

Les maps émotionnelles sont principalement constituées des contributions des utilisateurs. Celles-ci prennent la forme d'éléments statiques tels des textes, des images ou des couleurs. Afin de conserver une certaine harmonie visuelle, de simplifier l'utilisation et le développement, mais aussi d'ajouter un effet de surprise, l'utilisateur n'a aucun moyen de modifier l'apparence de sa contribution. Le commentaire de l'utilisateur sera ainsi mis en scène dans une bulle, de manière aléatoire correspondant à l'émotion où il se trouve et à l'intensité associée au point d'ancrage du commentaire.

En outre, ces mises en scènes seront agrémentées d'éléments dynamiques que nous ajouterons au fil du temps, notamment des jeux de particules et de lumière.

La musique et les commentaires changeront de forme et évoluent différemment en fonction des déplacements de l'utilisateur entre les émotions et au sein d'une émotion. Par exemple, différents effets (filtre, écho, réverbération, …) seront appliqués à la musique; de la même manière que des mouvements variés (vibration, saccades, …) animeront chaque commentaire. Ce sera d'ailleurs d'autant plus le cas en mode "diaporama" où l'application prendra en compte la totalité de l'écran pour mettre en scène le commentaire.

### QUELLES INTERACTIONS SONT PROPOSÉES ?

La principale interaction proposée se fait par le biais du système de navigation. En effet, se déplacer au sein du contenu modifie en temps réel la musique et l'affichage des commentaires.

Bien que les modes "diaporama" et "map" sont principalement destinés à de la navigation passive, il est important que les représentations de ces espaces soient dynamiques et répondent un minimum aux mouvements de l'utilisateur. On peut par exemple imaginer que les bulles représentant les commentaires fuient ou au contraire soient attirées par le curseur de la souris.

# **Organisation et Planning**

Le projet a profité des connaissances et des compétences de chacun d'entre nous :

- Aladin a développé le coeur de l'application, et s'est occupé de la coordination de l'équipe;
- Romaric a travaillé sur la charte graphique ainsi que sur le développement des arrières-plan;
- Linh et Camille ont prototypé puis développé les mises en scène des commentaires;
- Victor a recherché et implémenté les effets audio relatifs à chaque

### PHASE 1 - MAP (PREUVE DE CONCEPT)

Dans un premier temps, Aladin a développé une preuve de concept de la map des commentaires, avec tous les contrôles que l'on souhaite implémenter, ainsi que le serveur Web, mais sans aucun style graphique ni animation. Le but étant de s'assurer que Unity nous permettrait bien d'implémenter nos fonctionnalités.

En parallèle, Romaric, Linh, Camille et Victor ont travaillé sur les graphismes, le prototypage des animations et le traitement sonore. Une fois fait, nous avons pris le temps de mettre en commun nos travaux afin d'avoir une première idée du design de l'application finale.

# PHASE 2 - RÉALISATION DES MAPS ÉMOTIONNELLES

Une fois qu'une scène générique fut développée, nous avons pu travailler assez efficacement sur chacune des quatre différentes émotions.

### PHASE 3 - ACCUEIL

Dans un troisième temps, nous avons implémenté le menu d'accueil ainsi que le menu de choix de musique.

# PHASE 4 - AMÉLIORATION

Cette ultime phase a consisté à repartir du résultat du prototype, et d'améliorer chaque détail afin de rendre l'expérience plus compréhensible et ludique.

# **Réalisation**

## CHOIX TECHNOLOGIQUES

*Resonance* est une application où les commentaires, l'environnement et la musique sont tous les trois mis en scène en fonction de l'émotion choisie par l'utilisateur, ainsi que de ses actions. Les problématiques du "temps réel", "dynamique" et du "collaboratif" ont donc toujours été au centre de nos choix techniques.

#### **Application Graphique**

Notre projet prend tout d'abord la forme d'une application graphique, principal support de son paradigme. La technologie exploitée pour développer l'interface de Resonance se devait donc d'être assez puissante et versatile pour pouvoir implémenter les fonctionnalités du coeur du système, ainsi que certains éléments esthétiques nécessaires pour atteindre nos objectifs, entre autres : systèmes de particule, traitement d'image, animations, ...

Nous avons trouvé de nombreuses technologies différentes pouvant répondre à nos attentes. Pêle-mêle, nous pouvons citer : Unity, Processing, OpenGL, JavaScript/WebGL, Adobe Flash, SceneKit/SpriteKit pour plateformes Apple, …

Bien entendu, d'autres critères ont vite émergé afin de recentrer et conditionner notre choix final. Pour toucher le plus grand nombre de développeurs et d'utilisateurs, la technologie se devait d'être gratuite et multi-plateforme. Elle devait de plus être simple d'utilisation et disposant d'une communauté assez dynamique.

Nous avons hésité un temps entre Unity et Processing, mais nous avons finalement tourné notre choix final vers Unity, son interface graphique et son paradigme de développement en "composants" étant vraiment très séduisant pour ce type de projet.

#### **Serveur Web**

Afin de rendre notre application collaborative, il était vite nécessaire de développer et de déployer un service Web responsable de la sauvegarde des commentaires ainsi que de la synchronisation des applications graphiques.

Nous souhaitions que cette synchronisation se fasse en "temps-réel", c'est à dire que lorsqu'un utilisateur quelconque ajoute un commentaire, tous les autres utilisateurs voient automatiquement apparaître ce commentaire sans devoir faire de mise à jour. Cette fonctionnalité étant très facilement implémentable à l'aide du protocole WebSocket, nous avons naturellement opté pour cette technologie, bien qu'elle ne permette malheureusement pas d'être utilisé au sein du réseau de l'UTC à cause de son proxy.

En outre, le service web a été développé en Python à l'aide du framework Autobahn/ Twisted qui communique avec une base de donnée MySQL. Le déploiement s'est ensuite fait sur un serveur Amazon Web Services.

### CHARTE GRAPHIQUE

Notre volonté de réaliser une expérience utilisateur unique et singulière s'est très vite traduite par la nécessité de posséder un univers visuel très métaphorique qui occuperait une place importante. Nous avons tout d'abord essayé plusieurs directions artistiques, comme l'idée de représenter les différentes émotions par des couleurs vives au graphisme proche de « taches d'encre » qui se mélangeraient entres-elles. Cela aurait permis de représenter les nuances d'émotions par les différentes variantes de couleurs. Sans être reprise par la suite, cette idée et bien d'autres nous ont été utiles au développement du projet final.

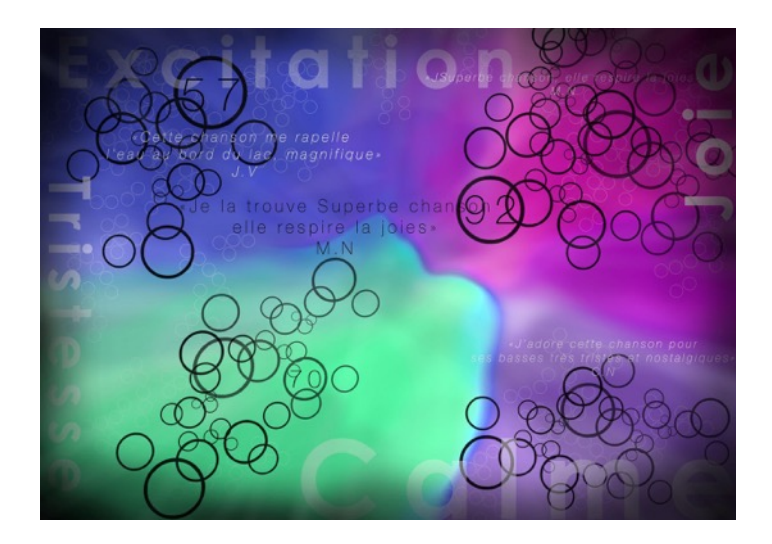

#### **Le logo Résonance**

La recherche de graphisme pour mettre en valeurs ce mot a été longue et complexe, car il devait instantanément faire référence à l'univers du son. Nous avons décidé de nous baser sur l'imagerie correspondante, en s'inspirant du

graphisme de l'onde sonore (notamment utilisés par SoundCloud) qui est aujourd'hui très parlante pour tout le monde. Le reste de la mise en scène du mot est une suite de graphisme et de lumière qui permettent de se démarquer d'autres visuels qui pourraient s'en rapprocher, et de le mettre en valeurs. Finalement, le logo transmet des idées de musiques, d'expérience à vivre, de singularité et même de luxuriance.

Différentes voies on étaient explorés mais l'idée retenue avait l'avantage de pouvoir être réduite à son graphisme. C'est à

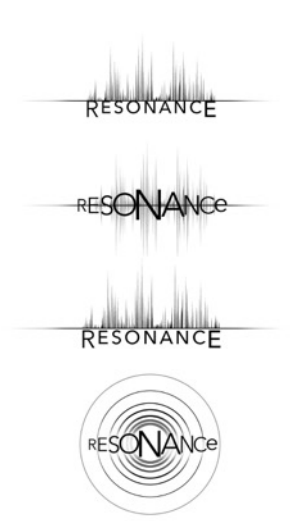

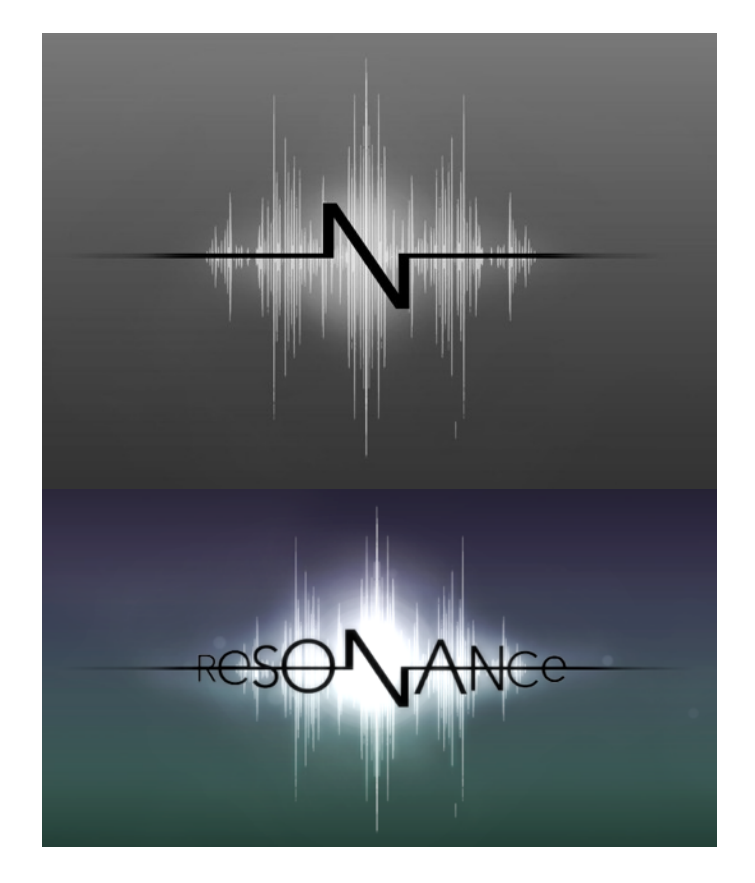

dire que le visuel du N devenait une signature en lui même, sans avoir même besoin de la présence du mot complet. Nous nous en sommes servi pour créer un graphisme signature plus simple que celui utilisé sur la page d'accueil.

#### **La page d'accueil**

L'interface de la page d'accueil a été pensée afin de prolonger les idées déjà sousentendues au travers du logo. L'attention de l'utilisateur est captée par le mystère qui entoure l'expérience, mis en avant grâce à des visuels très sombres, avec beaucoup d'ombre et une interface très minimaliste. La page d'accueil suit ce choix artistique, en ne présentant que quelques boutons. Cela permet de les mettre en valeur et de leur donner de l'importance. Les graphismes minimalistes, très en vogue et inspirés du *flat design*, sont utilisés pour tous les boutons. La police utilisée suit cette même règle.

#### **La page de choix des émotions**

Il était important de matérialiser chacun des tableaux d'émotion au sein d'une même page pour rendre compréhensible le concept du logiciel dès le départ. Ainsi, une fois la chanson sélectionnée, l'utilisateur voit apparaître 4 bulles comportant le nom de l'émotion correspondante.

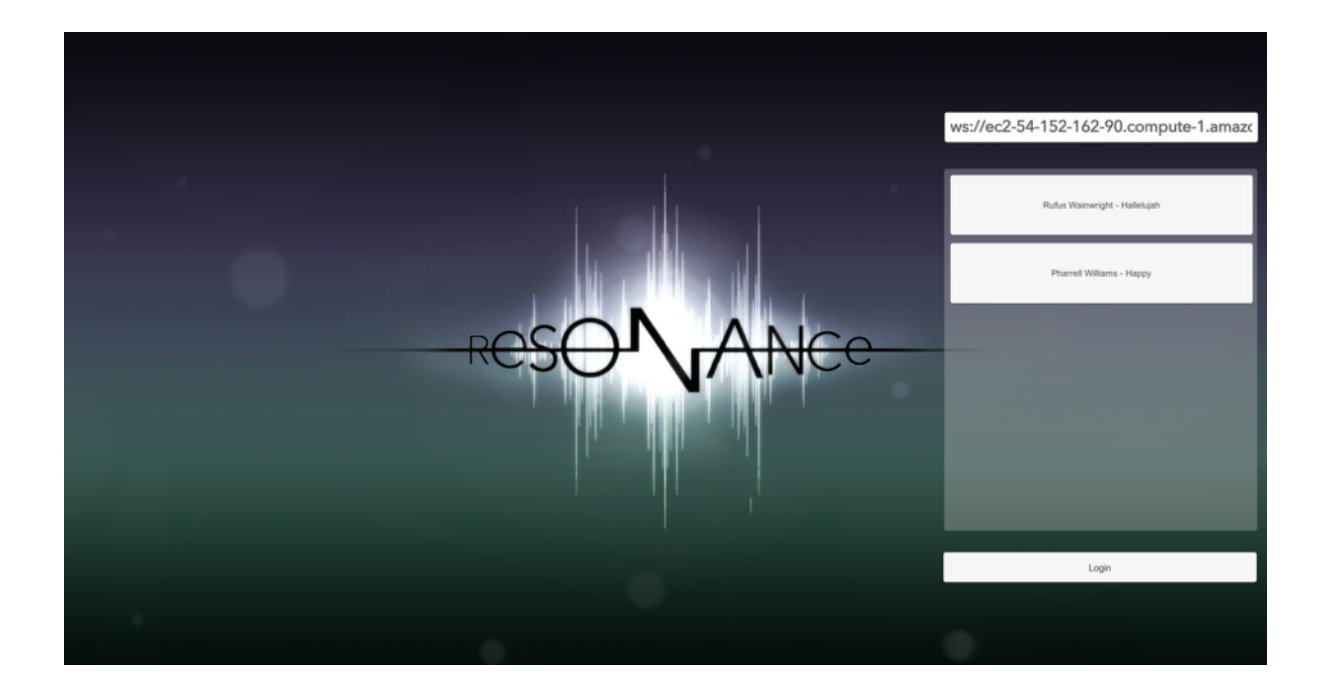

Ces bulles sont colorées en dégradé, avec des couleurs correspondant au mieux au thème. L'arrière plan s'inspire beaucoup de celui des émotions, étant constitué d'effets de particules flottant dans l'air, devant un dégradé de couleurs mêlant vert et violet. La sensation donnée par cette page doit être à la fois reposante et neutre, pour mettre en avant les 4 bulles et inciter à la découverte et inspirer le mystère. Le choix des couleurs de l'arrière plan et les grandes zones d'ombres de part et d'autre de l'écran permettent cela.

Ces bulles ont également un comportement dynamique. Tout d'abord, leur taille est représentative du nombre de commentaires qui compose l'émotion indiquée. Ensuite, chaque bulle se déplace de manière à représenter l'émotion et à lui donner une certaine

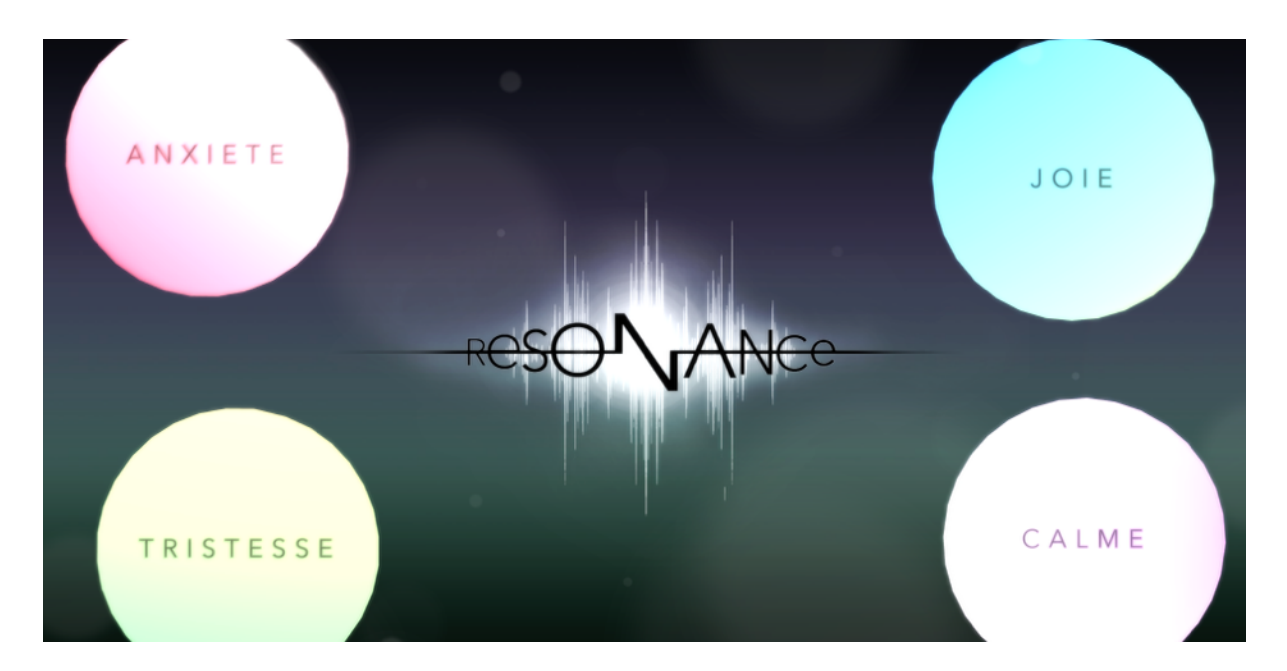

personnalité : *Joie* est très active, *Calme* a l'air de flotter paisiblement, *Anxiété* tremble et *Tristesse* se comporte comme une sorte de ballon qui ne pourra jamais s'envoler.

#### **L'Arrière-Plan des émotions**

Chacun des tableaux d'émotion doit permettre à l'utilisateur de se représenter très rapidement l'émotion concernée, et surtout de la ressentir plus fortement, grâce au visuel et aux sons. De plus, les arrière-plans jouent un rôle crucial dans la mise en valeurs des bulles de commentaires et dans l'immersion de l'utilisateur. Très peu de choses étant affichées à l'écran, il fallait parvenir à gérer le vide et l'espace fourni de manière intelligente et réfléchie. Enfin, il était indispensable de conserver une cohérence entres chacun des 4 univers, tout en les démarquant suffisamment les un des autres.

Nous avons ainsi conçu les arrière-plans de manière à en faire une superposition d'images et d'effets de particules, toutes ayant un déplacement et une physique bien particuliers qui permettrait de donner une impression de profondeur à l'image. Pour ce faire, des visuels réalisés sur Photoshop ont ensuite servis de modèle à la création sur Unity. Nous avons intégrés différentes couches de particules en forme de bulles qui apparaissent et disparaissent aléatoirement à des distances et tailles aléatoires. Une animation similaire avec des mots synonymes de l'émotion visitée est aussi utilisée. Il y a en tout 5 mots définissant chacune des émotions pour chaque univers.

Concernant le remplissage de l'arrière plan, il a fallu trouver une manière poétique, visuelle et impactante de représenter les émotions. Pour ce faire les couleurs ont été mises en avant. Nous avons développé des dégradés de 3 couleurs allant d'une couleur très claire à une couleur plus sombre pour chaque tableau. Cela permet de matérialiser l'intensité de l'émotion, sachant que plus on irait vers le sombre, plus on s'enfoncerait dans l'émotion.

Afin de renforcer l'expressivité du arrière-plan, d'autres animations et effets ont été conçus correspondre au mieux à chaque émotion. Nous avons joué avec des codes, pour certains inspirés du cinéma qui permettent par exemple d'insuffler un sentiment de stress, de détente ou de nostalgie à l'utilisateur avec, par exemple, l'utilisation de flashes de couleurs vives.

# DESCRIPTION DES MONDES ÉMOTIONNELS

Cette partie décrit comme nous avons chacun des quatre mondes émotionnels : Calme, Anxiété, Tristesse et Joie. Pour chaque monde, nous avons travaillé sur trois dimensions : le son, le comportement de la bulle représentant le commentaire, ainsi que l'arrière-plan.

#### **Calme**

Pour l'émotion "calme", nous avons choisi de partir sur un univers assez lent. Pour apaiser la musique, nous avons eu l'idée de créer un effet d'aquarium, en étouffant le son afin que l'utilisateur se sente vraiment isolé, dans sa bulle. Pour ce faire, nous avons utilisé un filtre passe-bas, un effet qui permet de ne conserver que les sons au-dessous d'une certaine fréquence. Au fur et mesure donc de l'avancement du curseur, la fréquence à ne pas dépasser devient de plus en plus basse et donc seulement les sons graves sont conservés. Tout ceci sans changer le tempo de la musique.

Concernant le comportement des bulles, celles-ci bougent moins que celles des autres émotions : les bulles semblent flotter plus qu'elles ne bougent. Cela fait écho à l'effet "aquarium" que transmet le son. Nous avons également ajouté un "halo" bleu autour des bulles, qui permet d'augmenter la luminosité, tout en restant dans une gamme de couleurs froides, correspondant à l'émotion et à l'univers sonore. De plus, le halo donne l'impression de "respirer" afin de rajouter de la lenteur aux différents mouvements.

Pour le comportement des bulles, nous avons porté une facilité d'interaction et de vision. La bulle s'agrandit dès que l'utilisateur glisse son curseur vers le centre de bulle. Puis, quand le curseur s'éloigne du centre, la bulle se réduit immédiatement. Le mouvement

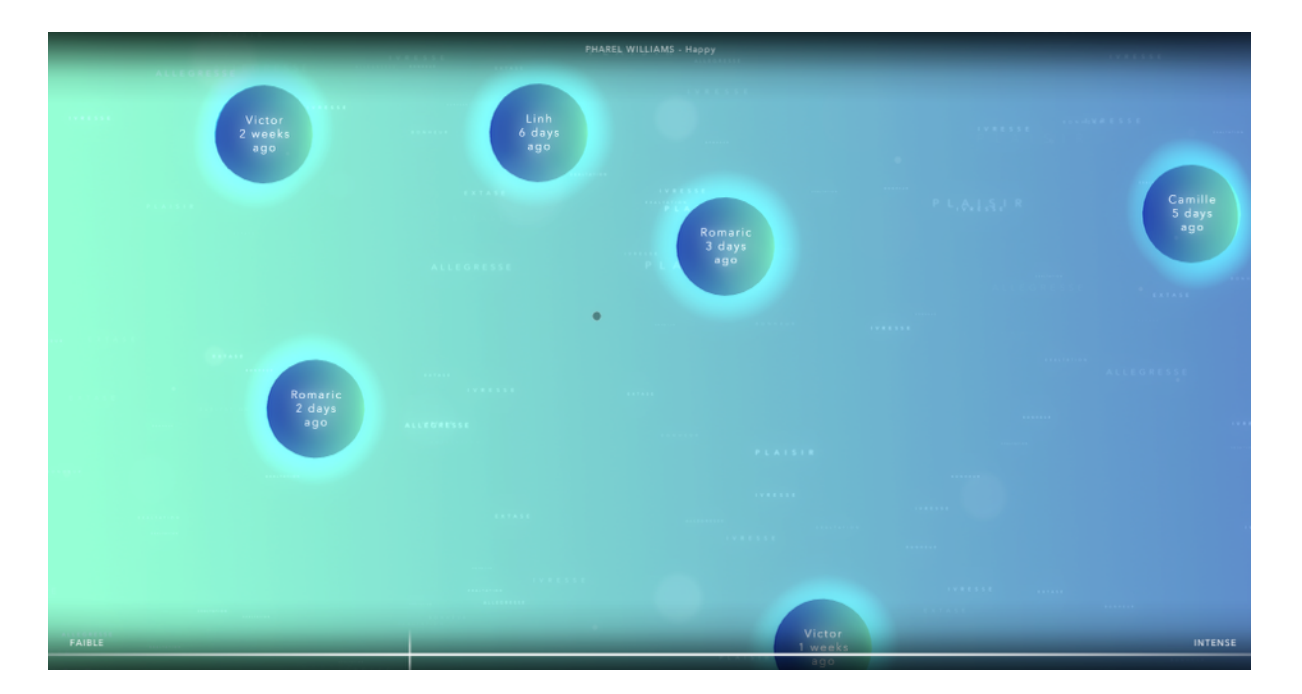

des bulles devait garantir un changement animé en correspondant à l'émotion "calme". Il ne peut pas ni être trop lent comme celui de la tristesse ni être trop vite comme celui de la joie.

L'arrière-plan est composé d'un dégradé qui part de l'orange/vert et qui tend de plus en plus vers le bleu foncé, comme si on s'immergeait de plus en plus dans un océan. Des mots reflétant le calme et le plaisir semblent flotter aux côtés des commentaires.

#### **Peur / Anxiété**

Pour cette émotion, nous avons souhaité augmenter l'immersion de l'utilisateur dans l'univers en faisant "trembler" les bulles, comme si elles étaient effrayées. Pour ce faire, nous avons appliqué à la bulle des mouvements aléatoires très rapides, qui produisent cet effet de tremblement.

En outre, nous avons conservé le même principe d'interaction que dans l'émotion calme, mais en rendant les mouvements plus rapides. Ainsi, les bulles s'agrandissent et se réduisent brusquement. Ce changement renforce l'effet de tremblement dans l'univers de la peur.

Concernant la partie audio, la peur a peut-être été l'émotion la moins compliquée à créer, la moins contraignante. En effet, il n'était pas nécessaire de garder une musique agréable à écouter mais plus d'obtenir un morceau un peu psychédélique qui justement procure des frissons à son écoute et peut donner envie de quitter l'émotion. Il y a eu plus d'effets utilisés dans ce cas que le précédent. Nous avons eu recours à une distorsion du son qui

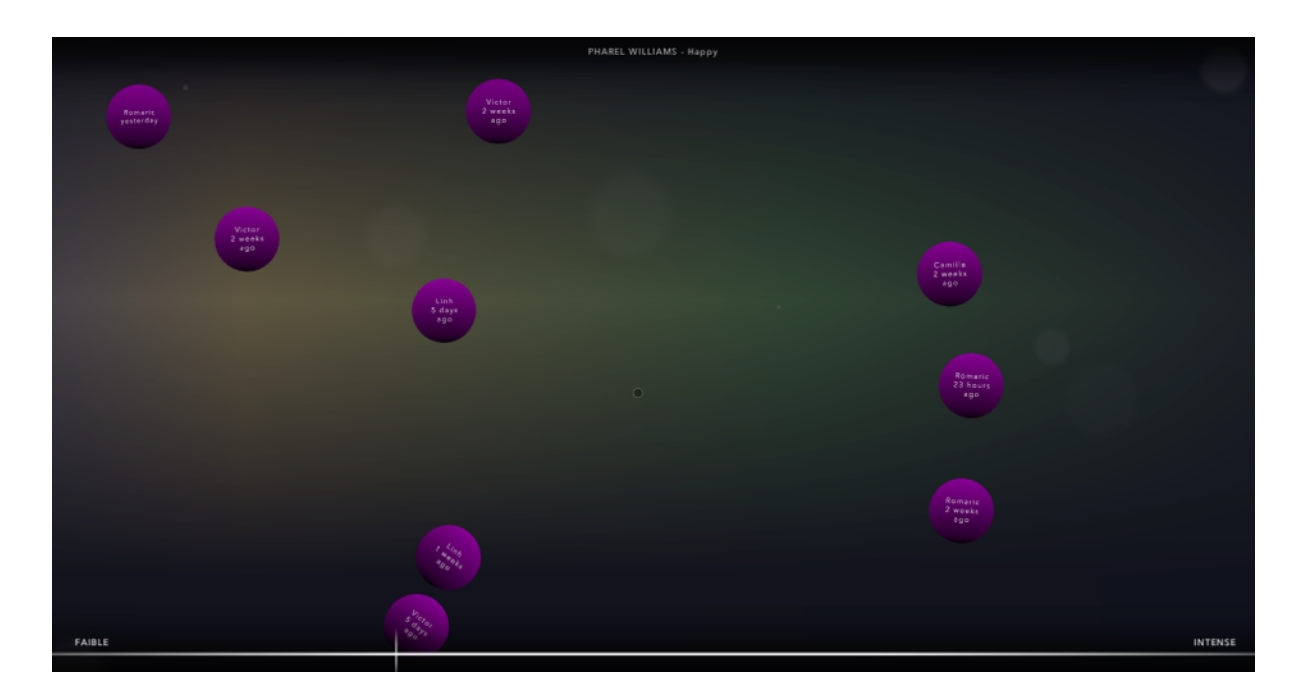

déforme bien l'original au cours du temps, une dimension que l'on ne peut pas maîtriser, ce qui rend la peur, l'anxiété encore plus présente. Le pitch variant également au cours du temps apporte vraiment la dimension psychédélique au morceau qui en devient beaucoup moins agréable à écouter. Le dernier effet ajouté est un pan variant encore une fois aléatoirement, ce qui rend le son dans cette émotion totalement incontrôlable, jusqu'à déstabiliser l'utilisateur.

L'arrière-plan quant à lui est composé de tâches de couleur étalées qui n'ont pas l'air de suivre une quelconque logique, ainsi que des flashs intempestifs et aléatoires, ce qui renforce le sentiment de perte d'orientation.

#### **Tristesse**

Ici, comme pour le calme, il nous a semblé que l'émotion se prêtait peu à des mouvements marqués comme c'est le cas pour la peur ou la joie. Ainsi, nous avons repris l'idée de flottement des bulles tel que nous l'avons utilisé pour l'émotion calme. Nous n'avons pas ajouté d'autres effets ou mouvements, car nous avions déjà un arrière-plan assez complet avec l'image de la pluie.

L'action des bulles de la tristesse et ceux du calme ne sont pas très différentes. La seule différence est la vitesse. Les bulles de la tristesse changent lentement de taille, comme une personne qui ne veut pas bouger et rester dans son coin avec sa tristesse.

Dans l'univers de la tristesse, nous avons choisi de ralentir le rythme de la musique et d'aggraver un peu la voix du chanteur. Pour ce faire, nous avons utilisé un filtre passe-bas comme pour l'univers calme mais également une réduction du pitch pour ralentir le rythme. Pour susciter la tristesse, nous avons voulu faire allusion au souvenir du passé, à la nostalgie du temps qui passe. Pour créer cette sensation, nous avons choisi d'utiliser un écho. Dans cette émotion, nous permettons à l'utilisateur de gérer lui-même l'intensité de la tristesse en déplaçant le curseur. Plus l'utilisateur décide de s'enfoncer dans l'émotion, plus l'écho et la fréquence filtrée augmentent et plus le pitch diminue.

Au fur et à mesure de l'avancée du curseur dans l'intensité de l'émotion, le temps semble ralentir et l'écran se revêt d'une teinte noir et blanc, donnant l'impression d'une ancienne photo prise qui nous rendrait nostalgique.

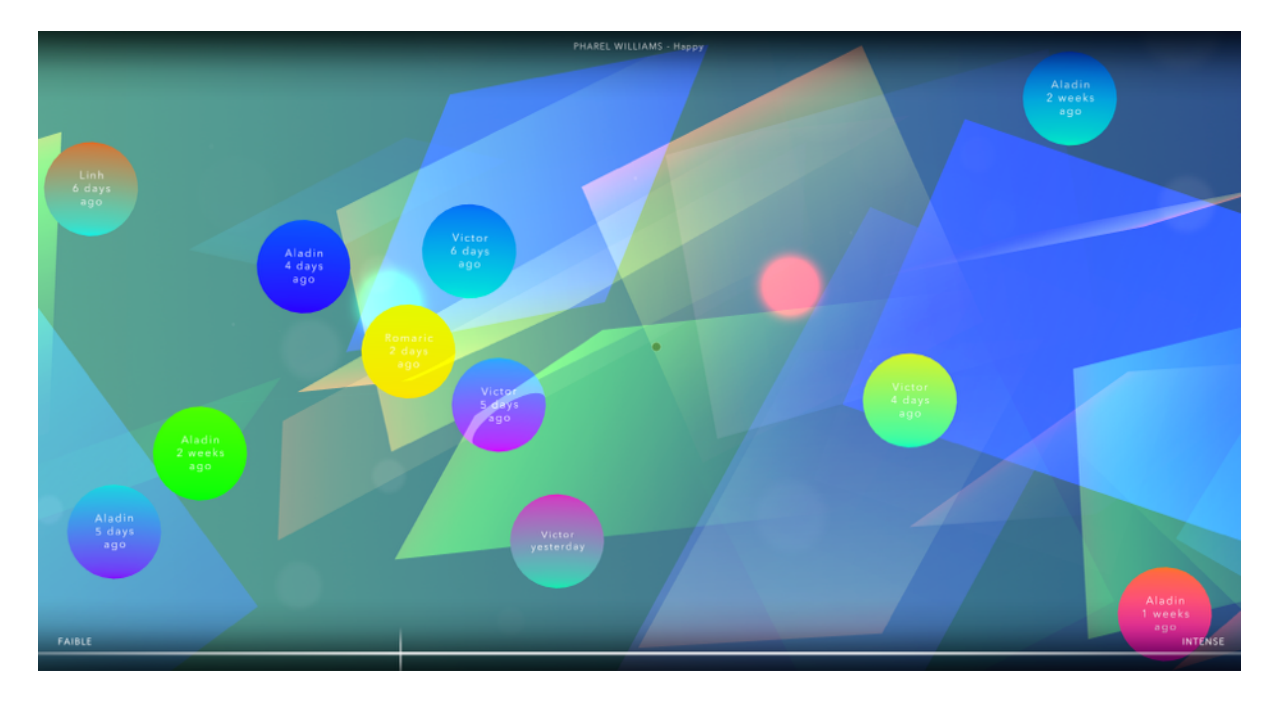

#### **Joie**

Dans cette dernière émotion qu'est la joie, l'idée était de redonner du rythme et de l'enthousiasme au morceau au fur et à mesure de la progression de l'utilisateur. De même que pour la tristesse, nous avons modifié le pitch et filtrer les fréquences. Cependant, nous avons augmenté le pitch et mis seulement un filtre passe-haut de manière à ne conserver que les sons de fréquence supérieure à une fréquence de référence. Lorsque le curseur s'enfonce dans l'émotion le pitch augmente et les fréquences hautes sont conservées. Un nouvel effet a aussi été ajouté à ces deux-là, celui de chorus. Cet effet donne une impression de chorale en fond, une sorte de corps où tout le monde chante ensemble renforçant cette ambiance joyeuse.

Pour cette dernière émotion, nous avons voulu souligner l'effet "feu d'artifice" de l'arrièreplan avec les mouvements des bulles. Ainsi, elles présentent un aspect "sautillant", avec des mouvements de direction et de vitesses aléatoires, en tous sens. Pour ce faire, nous avons codé des impulsions assez brusques (au sens où elles acquièrent tout de suite de la vitesse, sans avoir besoin d'un temps de délai), toujours avec des directions et des vitesses aléatoires comme pour la peur ; mais avec un plus grand temps de latence entre chaque mouvement.

# **Conclusion**

## PISTES D'AMÉLIORATION

Nous sommes très satisfaits du rendu final du projet. L'expérience proposée correspond très bien à ce que nous souhaitions faire vivre aux utilisateurs, et nous avons pris beaucoup de plaisir à développer ces mondes émotionnels.

Néanmoins, nous avons dû revoir à la baisse nos objectifs tout au long du projet afin qu'ils puissent être atteints d'ici la fin du semestre. C'est pour cela que nous nous sommes focalisés que sur le mode « Map », et uniquement sur les commentaires textuels. En effet, ces éléments nous ont semblé être au coeur de l'expérience *Resonance.*

Nous aurions également souhaité travailler sur le mode « Diaporama » et proposer d'autres aux utilisateurs de contribuer avec d'autres médias : image, couleur, liens hypertextes, …

# PROBLÈMES RENCONTRÉS

#### **Son (Victor)**

La difficulté principale rencontrée dans ce projet a été bien évidemment le côté programmation. N'ayant jamais programmé avant SI28, mes compétences dans ce domaine étaient quasiment nulles. Au fur et à mesure du projet, grâce à l'aide d'Aladin, le seul programmeur de l'équipe, j'ai fini par arriver à comprendre un peu le fonctionnement et devenir autonome.

Un problème aussi qui se pose par rapport au son dans ce projet et celui de la « compatibilité » des effets d'une musique à une autre. En effet, lors de ce projet je n'ai travaillé que sur un seul morceau, Hallelujah de Rufus Wainwright. J'ai donc pu créer l'émotion en ajoutant des effets à cette musique. Cependant, nous avons par la suite utilisé d'autres morceaux et appliqué les effets par-dessus, nous n'obtenons plus les mêmes résultats voulus. Il faudrait donc appliquer les effets d'une manière différente pour chaque morceau ce qui deviendrait un travail énorme.

#### **Comportement des Bulles (Camille et Linh)**

En rencontrant des difficultés de programmation, nos idées du mécanisme des bulles ont été changées plusieurs fois. Initialement, nous avons voulu que nos bulles:

- Flottent autour son centre comme un bouteille qui flottent dans l'eau et leurs fréquences dépendent à chaque émotion. Cette idée a été reprise pour la page d'accueil.
- Soient affichées à une position choisie par l'utilisateur en cliquant sur l'écran dans l'univers d'émotion. Nous n'avons pas pu finaliser cette idée
- Changent de taille et de comportement en fonction du curseur.

Nous n'avons pu, pour l'instant, qu'ajouter quelques effets dans chaque émotion. Parmi les trois idées initiales, seule la troisième a pu être entièrement réalisée. Cependant, même en manquant de connaissances, le script a pu être terminé grâce à l'aide d'Aladin. Le codage a été un grand défi pour notre groupe mais nous continuons à finir notre création initiale.

#### **Développement (Aladin)**

Unity est une plateforme de développement exceptionnelle. Elle est assez simple d'utilisation, la programmation par « composants » permet de ne travailler que sur des fonctions locales, et les fonctionnalités déjà incluses dans le moteur sont vraiment très efficaces.

Néanmoins, certains comportements qui nous ont semblé triviaux n'étaient malheureusement pas inclus directement dans le logiciel. Je pense notamment aux dégradés, à la gestion efficace des textes et aux fonctionnalités réseaux via le protocole WebSocket. Heureusement, ces fonctionnalités sont disponibles sous la forme de plugins développés par des tiers, mais la plupart d'entre eux sont payants et peuvent atteindre des prix assez exorbitants. Nous sommes un peu déçus d'avoir dû revoir nos exigences à la baisse à cause de ce type de problèmes.

#### **Graphismes (Romaric)**

La création de l'univers visuel du projet était un beau challenge, car il s'agissait de créer de toute pièce un support à ces émotions. Des recherches m'avaient vite permis de comprendre que cela n'avait jamais été réalisé auparavant, et internet était vide de toute information sur "comment représenter une émotion". Il a fallu réaliser beaucoup de maquettes préparatoires, afin de pouvoir exprimer au reste du groupe et à moi même une vision de ce que pourrait être le projet final. Peu à peu, et avec les conseils du reste du groupe, un style visuel à pris forme. Ca n'était pas la première fois que je travaillais sur les graphismes d'un jeu, mais celui-ci devait vraiment apporter des émotions, de la poésie, et une certaine magie à l'utilisateur, ce qui fut un challenge très motivant et enrichissant.

Evidemment, la phase de programmation a été très tortueuse pour moi, mais en y passant le temps nécessaire je suis parvenu à réaliser exactement ce que je souhaitais faire. C'était la première fois que j'avais l'opportunité de réaliser en animation, et de manière vivante une maquette photoshop. J'ai pu découvrir le champ des possibles immense de ces logiciels de développement, et le résultat final dépasse mêmes mes attentes. Le reste du groupe a fait un travail extraordinaire et nous sommes parvenus en quelques mois à donner vie à ces images.